## **Actualizar Imac mediados de 2010**

Partimos de un Imac de 27'' de mediados de 2010 que vamos a ctualizar de Yosemite 10.10.5 a Big Sur

1º Como medida de precaución hay que hacer una copia de seguridad 2º Descargar instalador de <https://dortania.github.io/OpenCore-Legacy-Patcher/>

Tambien podemos descargar el instalador desde Descargamos

<https://github.com/dortania/OpenCore-Legacy-Patcher/releases>. Para este equipo y a fecha de Noviembre de 2022 la versión que tenemos que descargar es la 04.11. (descargamos el fichero OpenCore-Patcher-GUI.app.zip )

From: <https://intrusos.info/> - **LCWIKI**

Permanent link: **<https://intrusos.info/doku.php?id=mac:actualizar&rev=1667337256>**

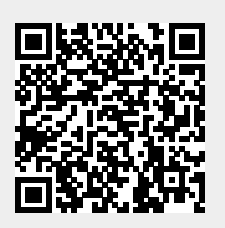

Last update: **2023/01/18 13:55**